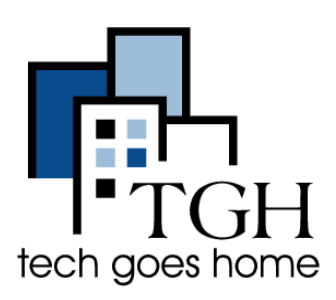

## **Indeed**

**[indeed.com](https://www.indeed.com/)**

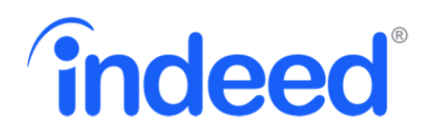

Indeed.com é o site de empregos número 1 para ajudar pessoas à serem contratadas. A ferramenta de busca online permite que você use o seu computador ou dispositivo móvel para encontrar empregos que foram postados em milhares de websites. Se o emprego está online, você o encontrará em Indeed.

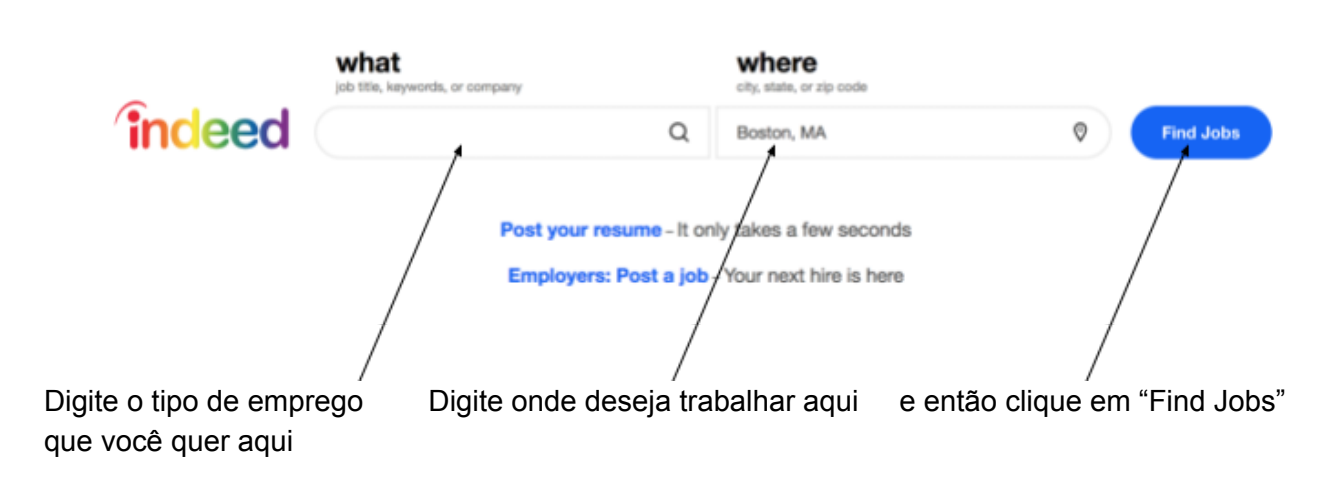

Vamos tentar encontrar "administrative assistant" em Boston, MA. Quando você pesquisa por um emprego os resultados serão listados como a imagem abaixo:

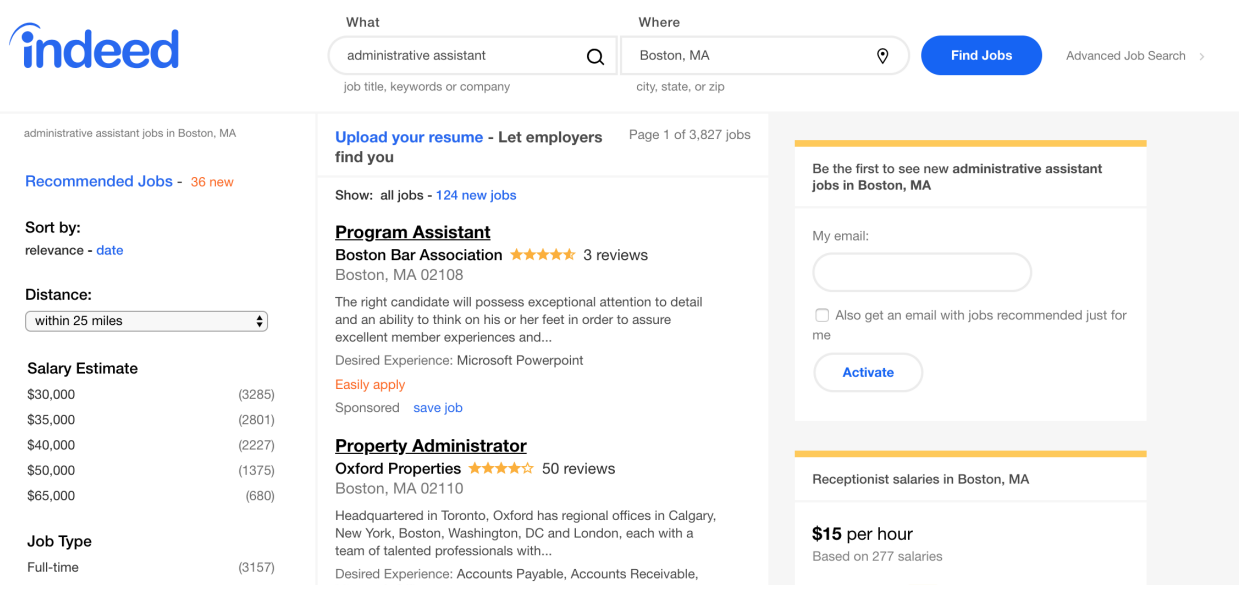

Para cada listagem, você verá:

- O nome do cargo
- O nome da empresa
- Revisões da empresa
- Localização
- Uma breve descrição do trabalho

Para ver uma descrição maior do trabalho e como se aplicar para a vaga, clique na listagem e toda aquela informação adicional será mostrada no lado direito da tela.

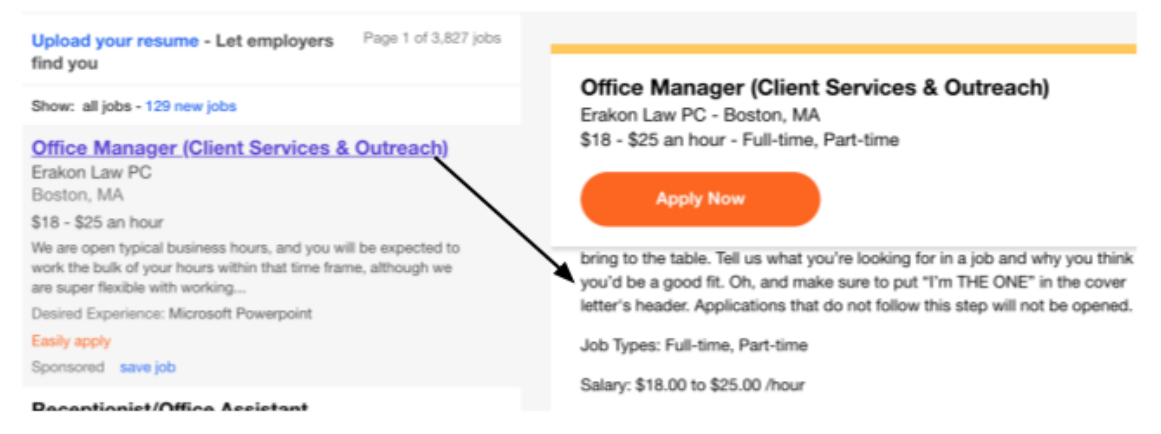

Como você pode ver, temos muitas vagas para escolher.

Para reduzir um pouco os resultados da sua pesquisa, podemos classificá-los por relevância para mostrar apenas empregos que nos interessam. Você pode optar por ver empregos por distância de sua casa, salário, empresa e até mesmo tipo de trabalho.

## Page 1 of 3,827 jobs **Distance:** within 25 miles  $\bullet$ **Salary Estimate** \$30,000  $(3279)$ \$35,000 (2796) \$40,000  $(2226)$ \$50,000  $14.37A$

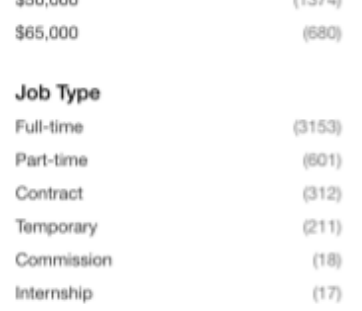

## Use a ferramenta de pesquisa para encontrar empregos ou faça upload do seu currículo para que os trabalhos encontrem você!

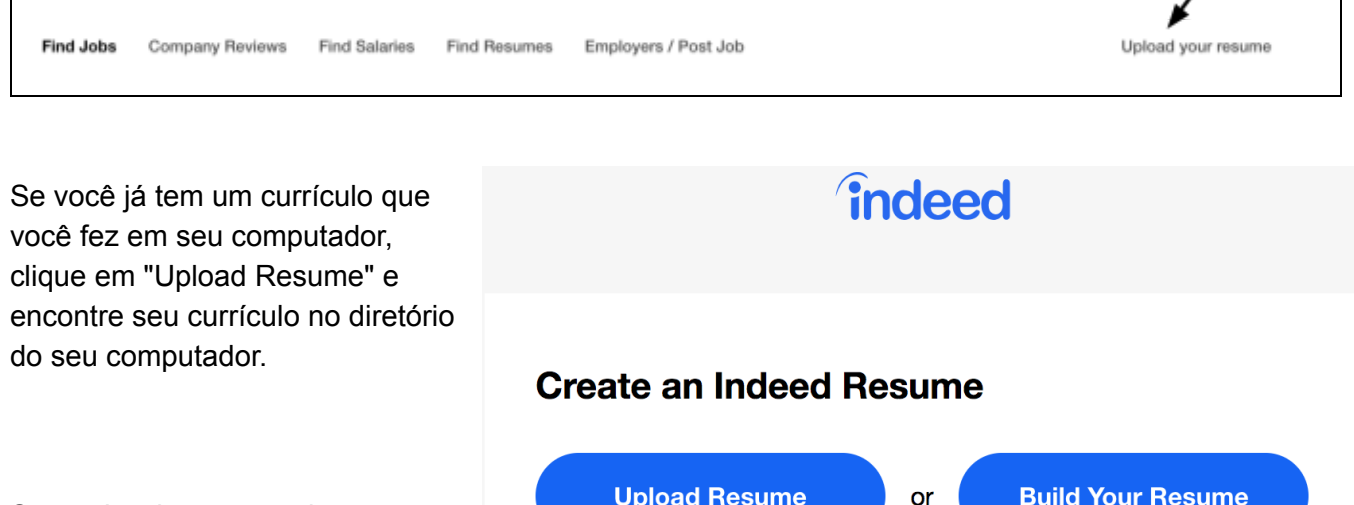

Se você quiser construir um currículo, clique em "Build Your Resume" e siga os passos para criar uma conta e construir seu currículo!

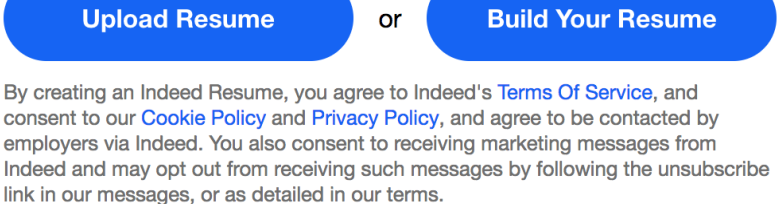

## **Ainda precisa de ajuda para procurar cargos, escrever um currículo ou com entrevistas? Comece clicando em "Help Center" na barra no canto inferior esquerdo da tela**

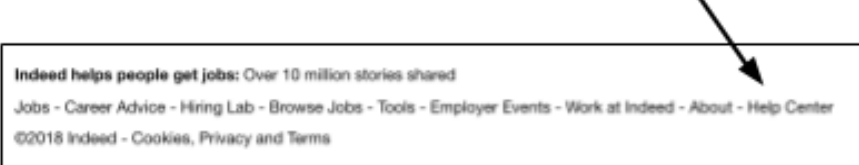

Na Central de Ajuda ao Candidato ao Emprego você encontrará ótimos artigos sobre Dicas de Busca de Emprego, o Currículo Indeed e até mesmo se candidatar a um emprego.

**Parabéns! Você está pronto para usar Indeed!**